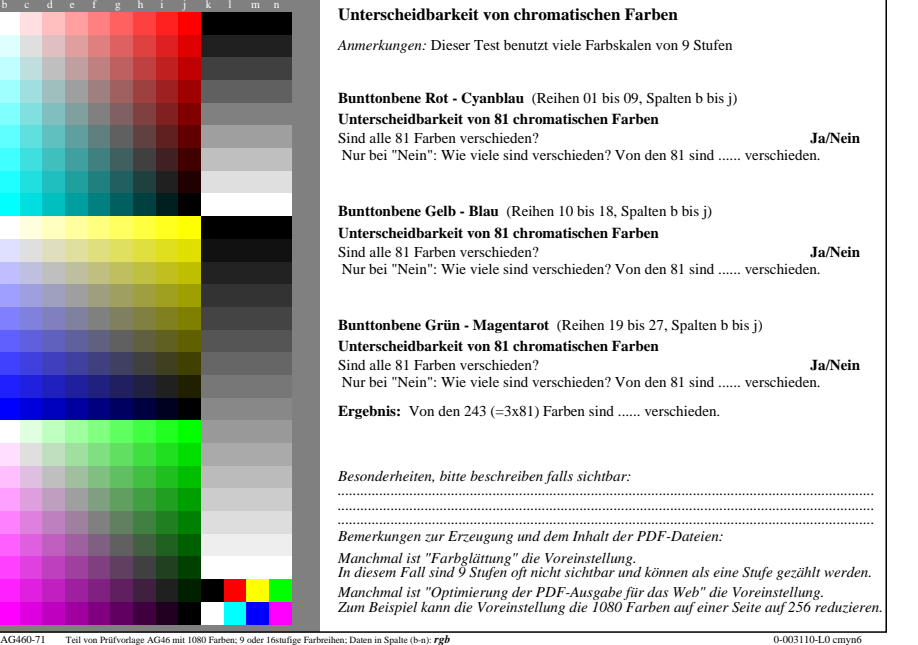

-8

-8

Siehe ähnliche Dateien: http://farbe.li.tu-berlin.de/AG46/AG46.HTM

Technische Information: http://farbe.li.tu-berlin.de/ oder http://farbe.li.tu-berlin.de/AE.HTM

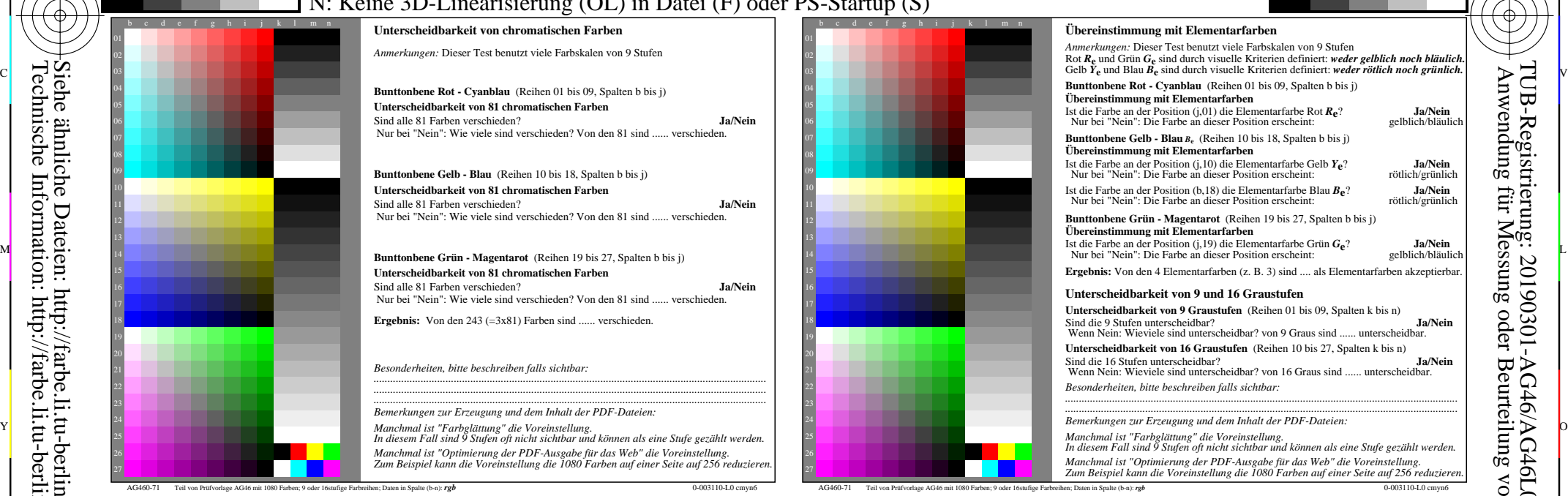

C

-6

TUB-Material: Code=rha4ta

-6

TUB-Registrierung: 20190301-AG46/AG46L0NP.PDF /.PS

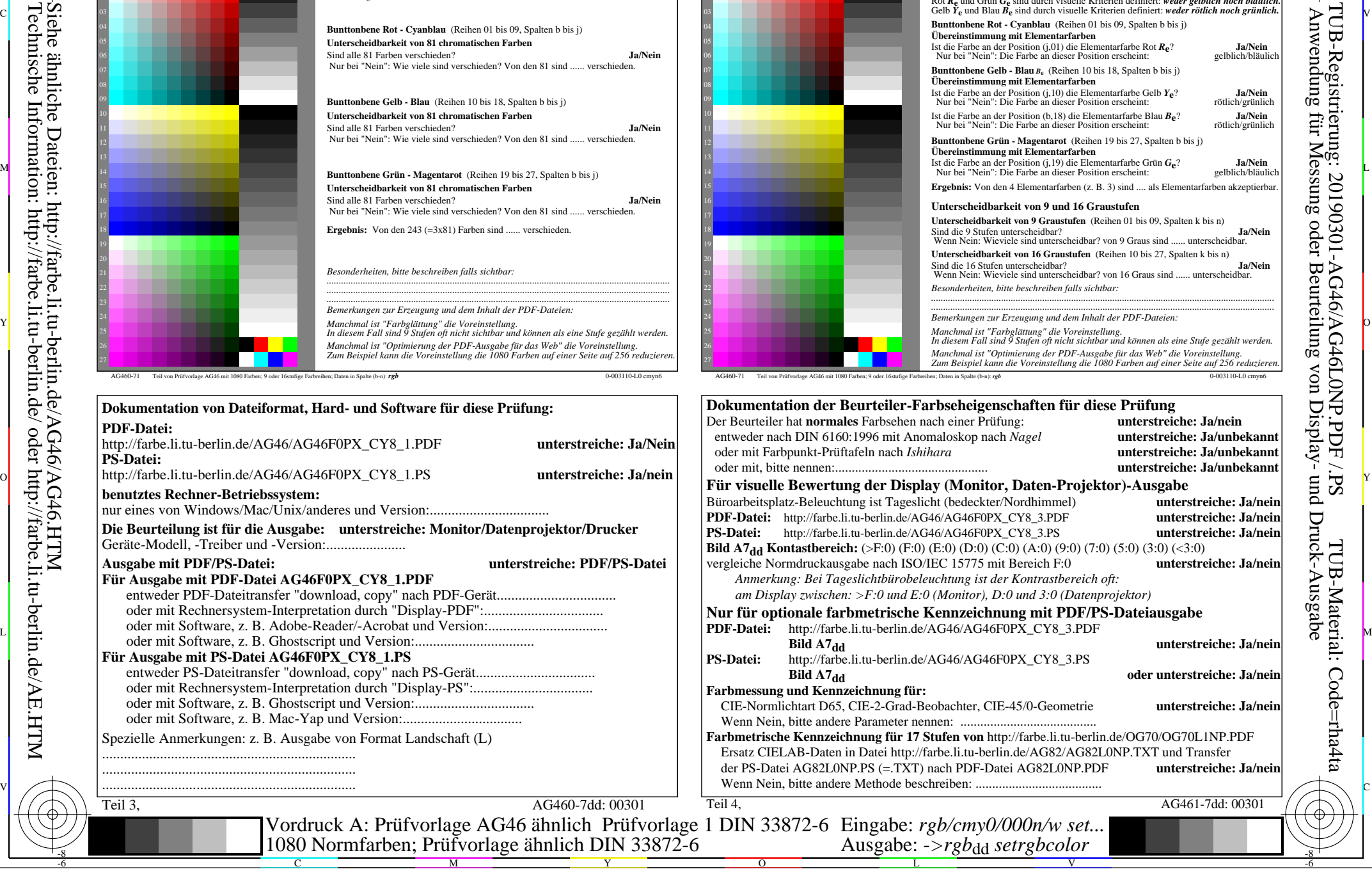